## PowerShell 7 und Windows PowerShell 5 Das Praxisbuch

## DAS INHALTS-VERZEICHNIS **direkt [zum Buch](https://www.edv-buchversand.de/product/ha-48195/PowerShell%207%20und%20Windows%20PowerShell%205)**

Dieses Inhaltsverzeichnis wird Ihnen von www.edv-buchversand.de zur Verfügung gestellt.

**» Hier geht's**

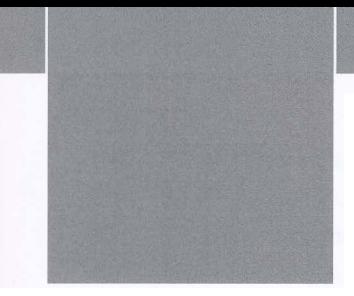

## Inhalt

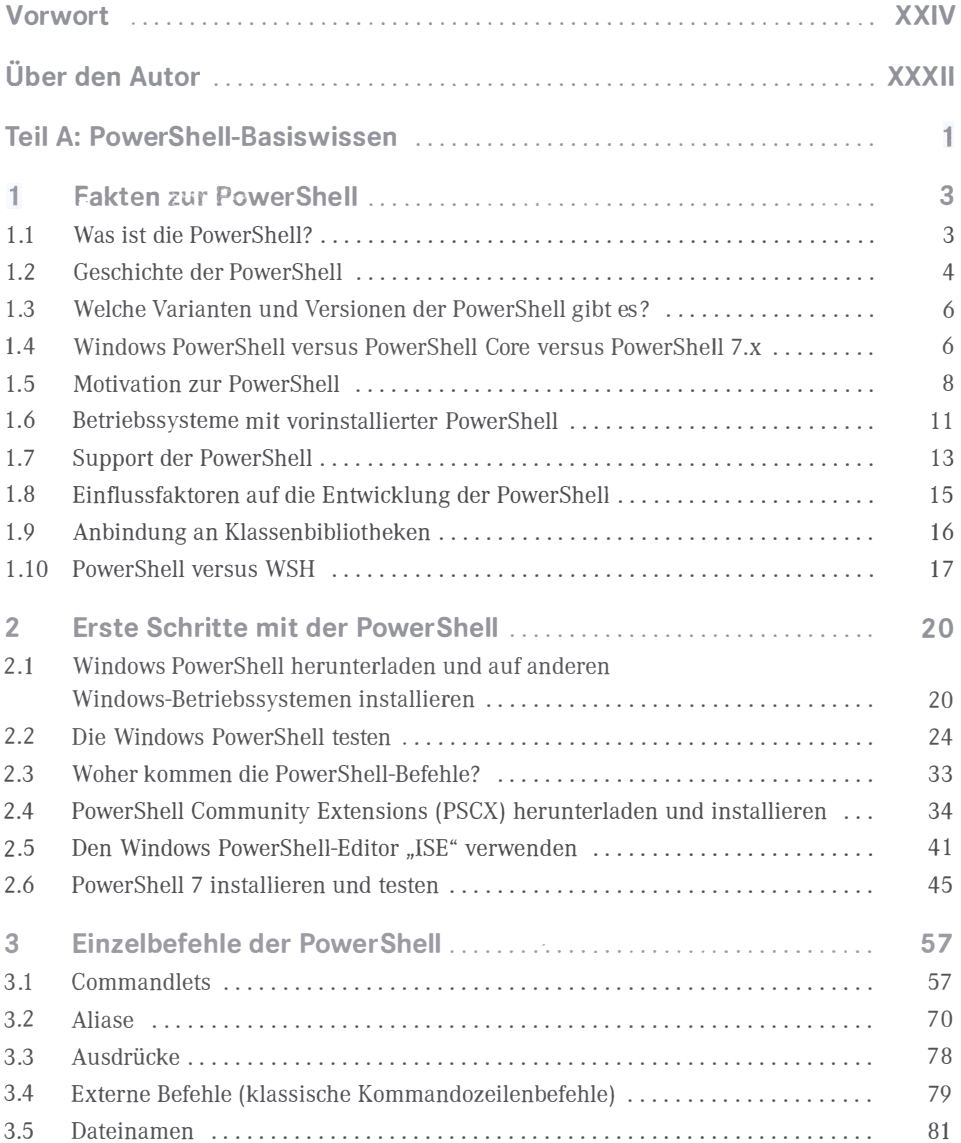

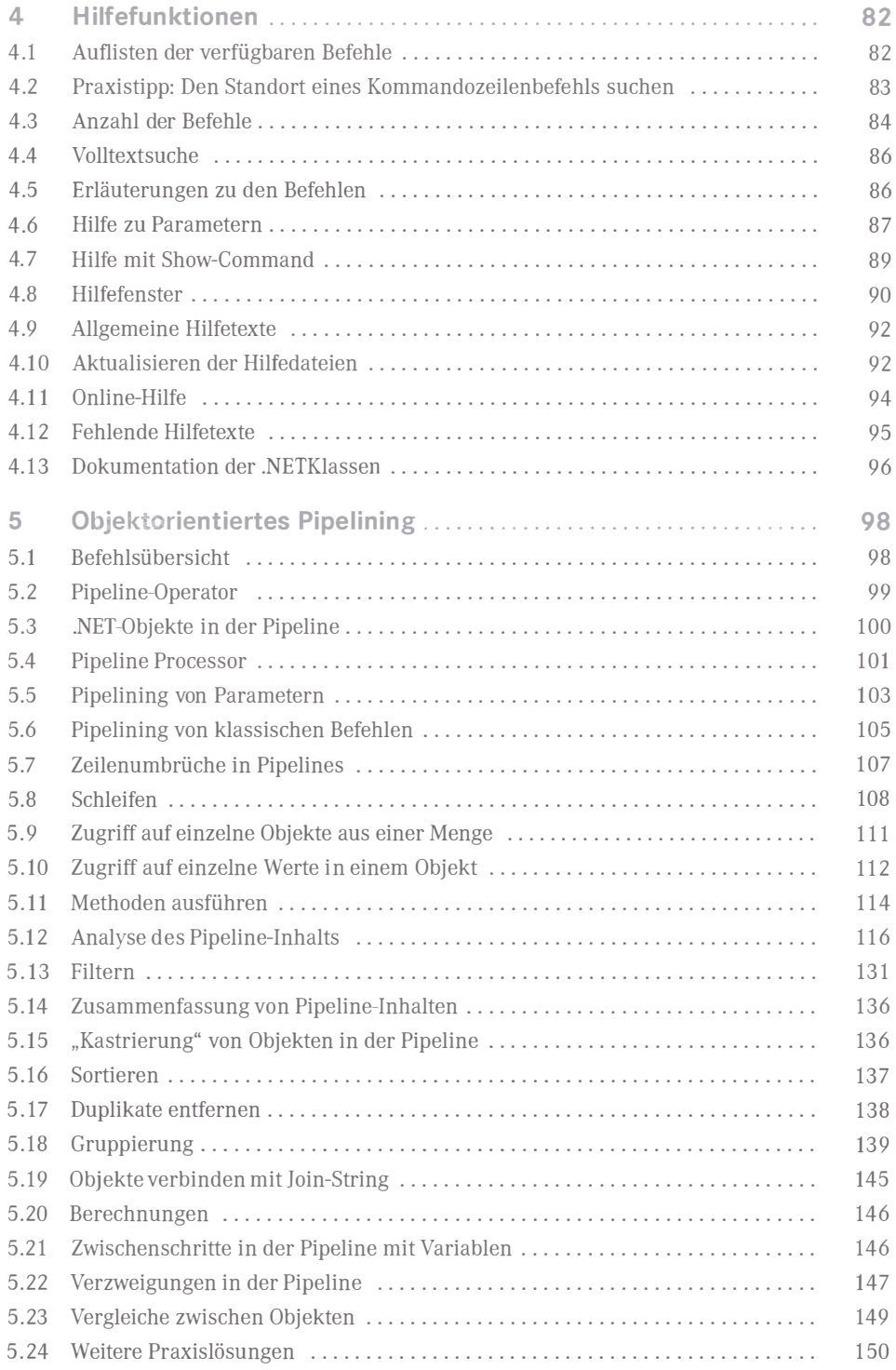

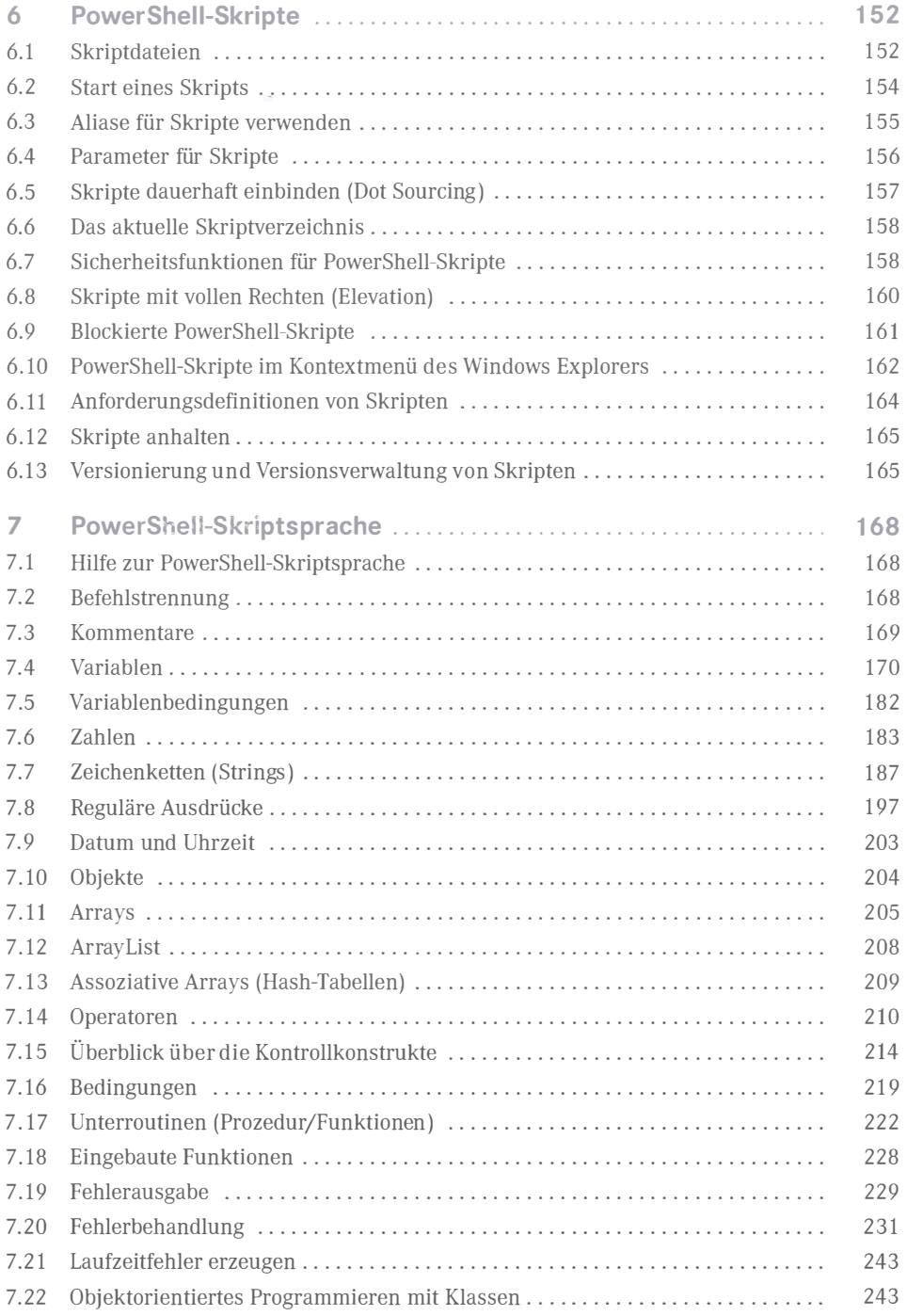

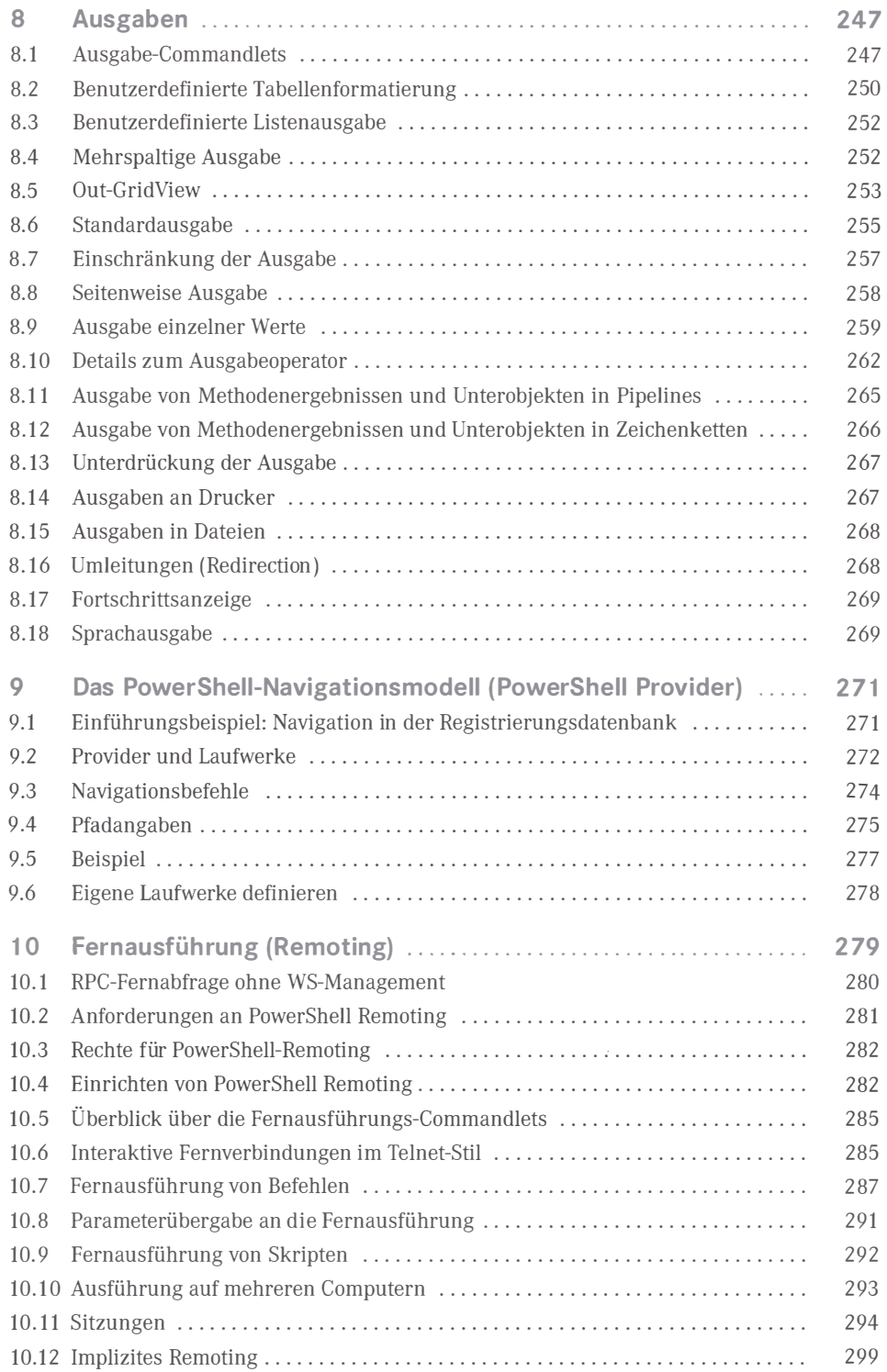

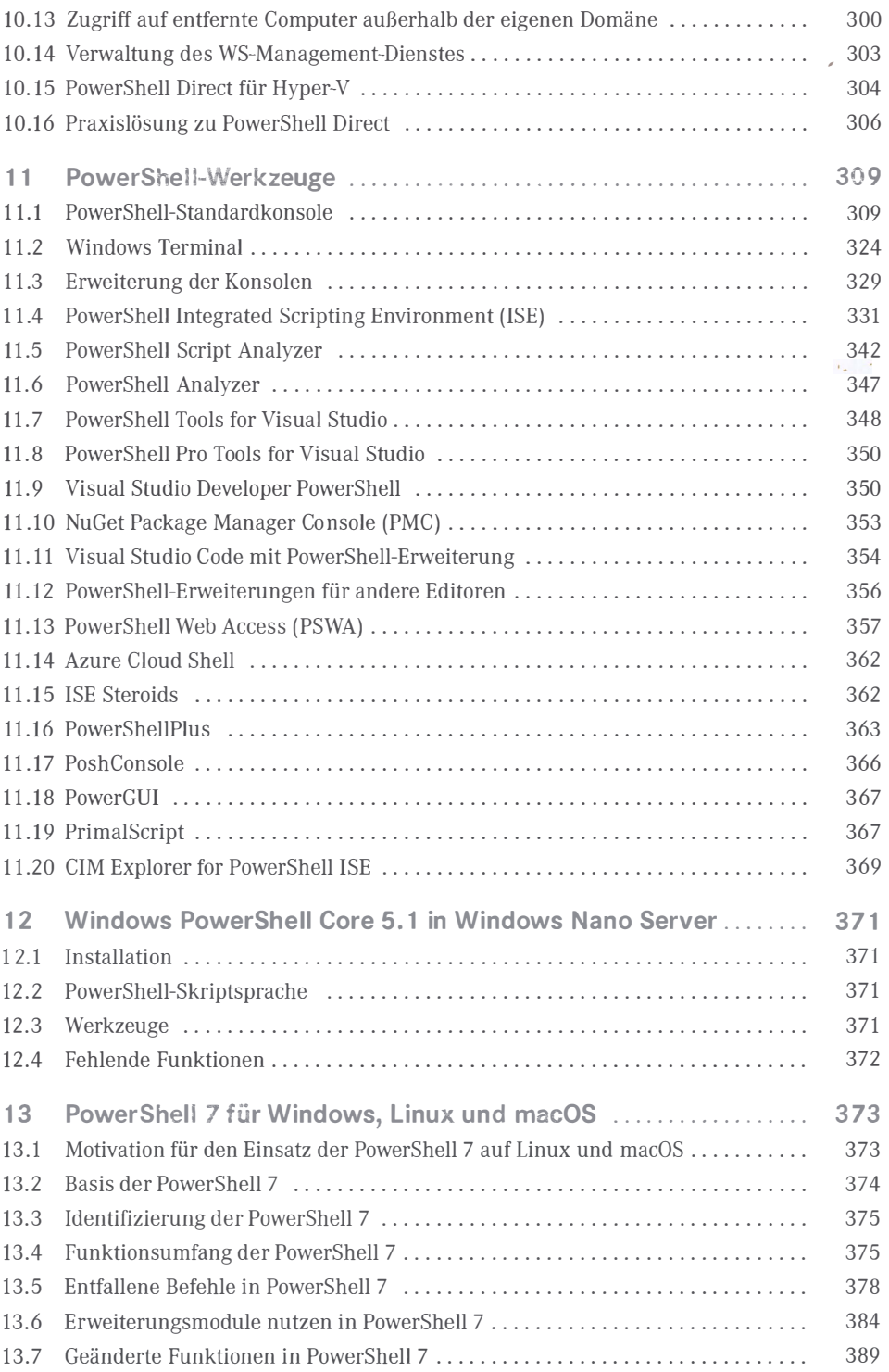

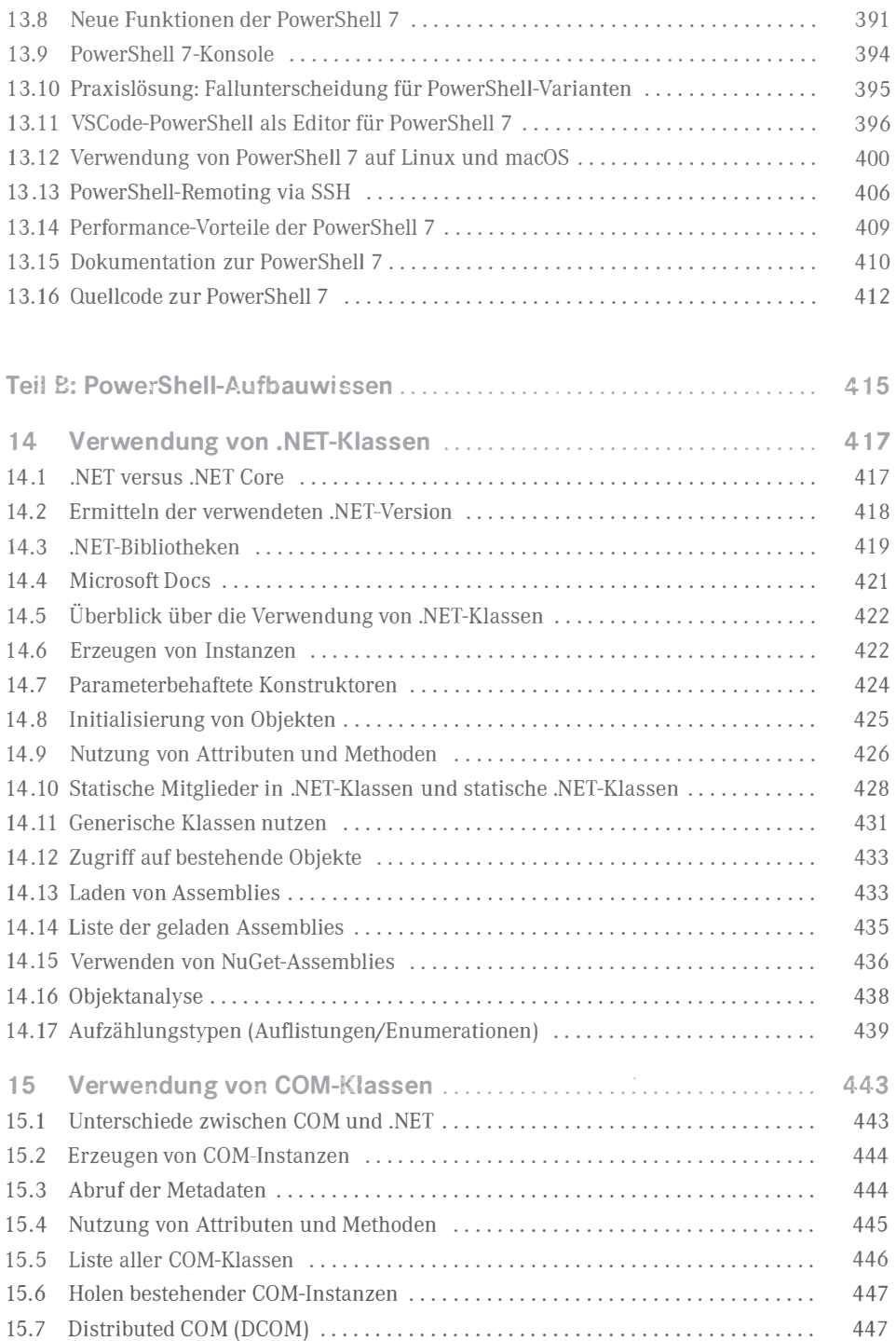

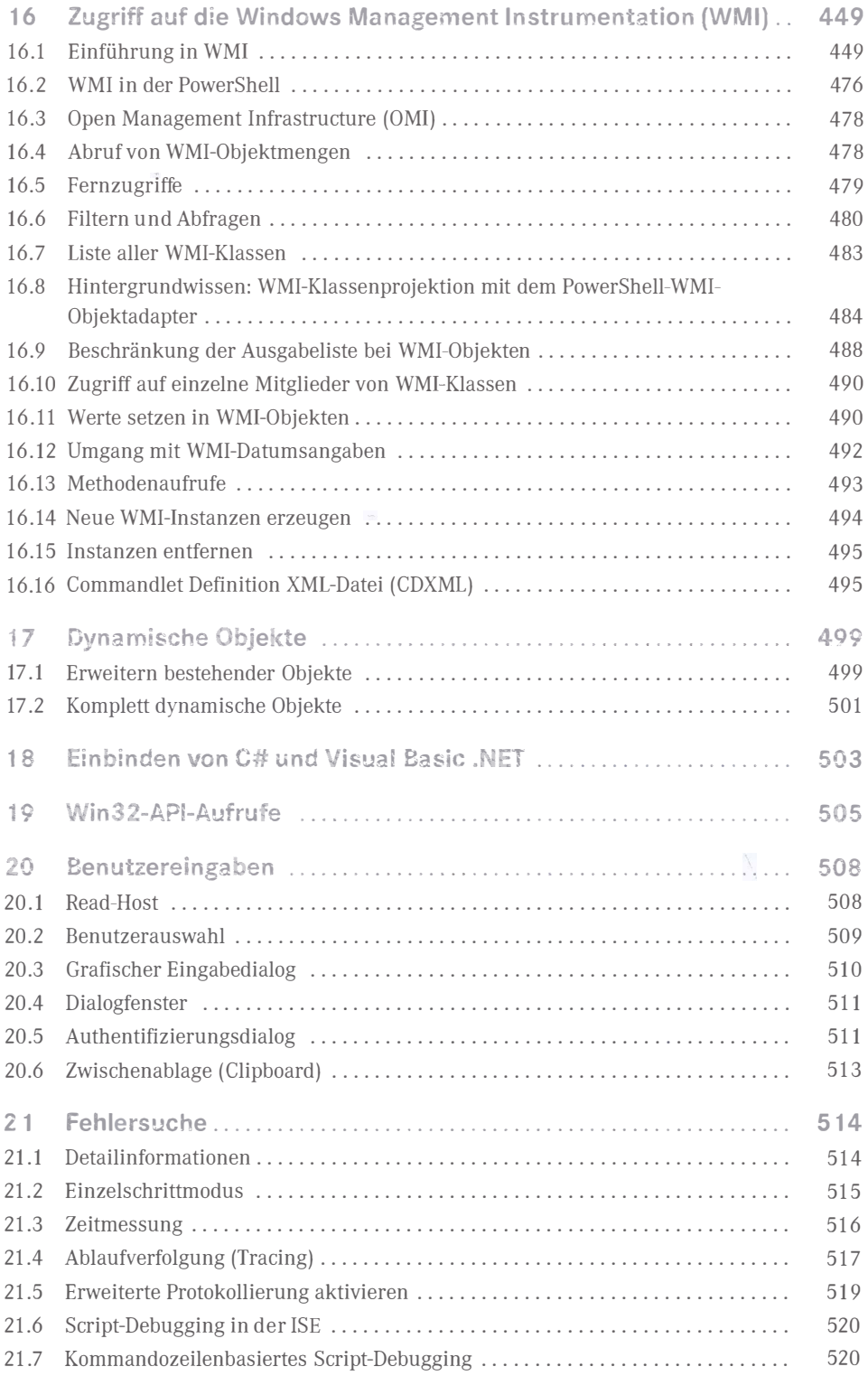

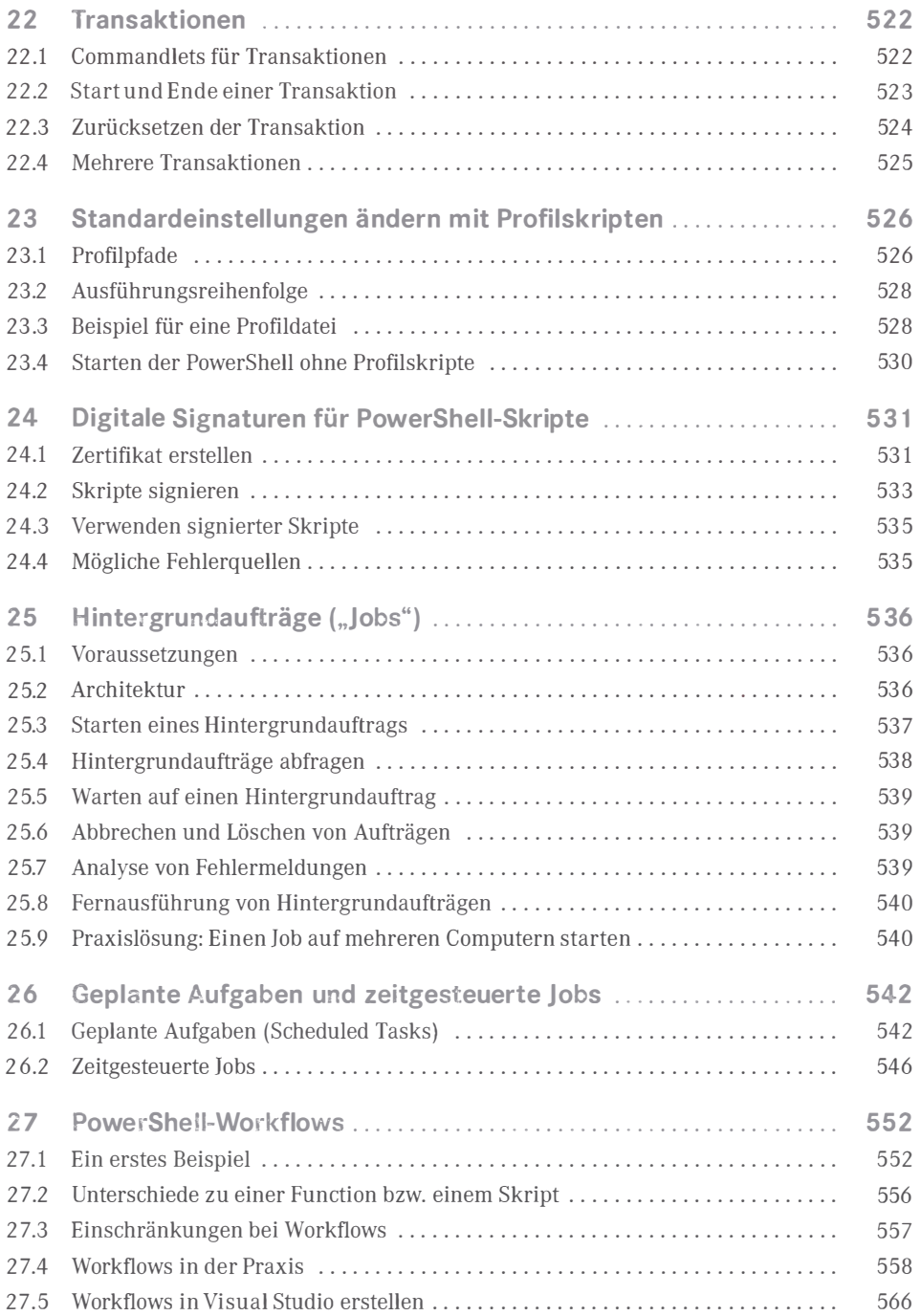

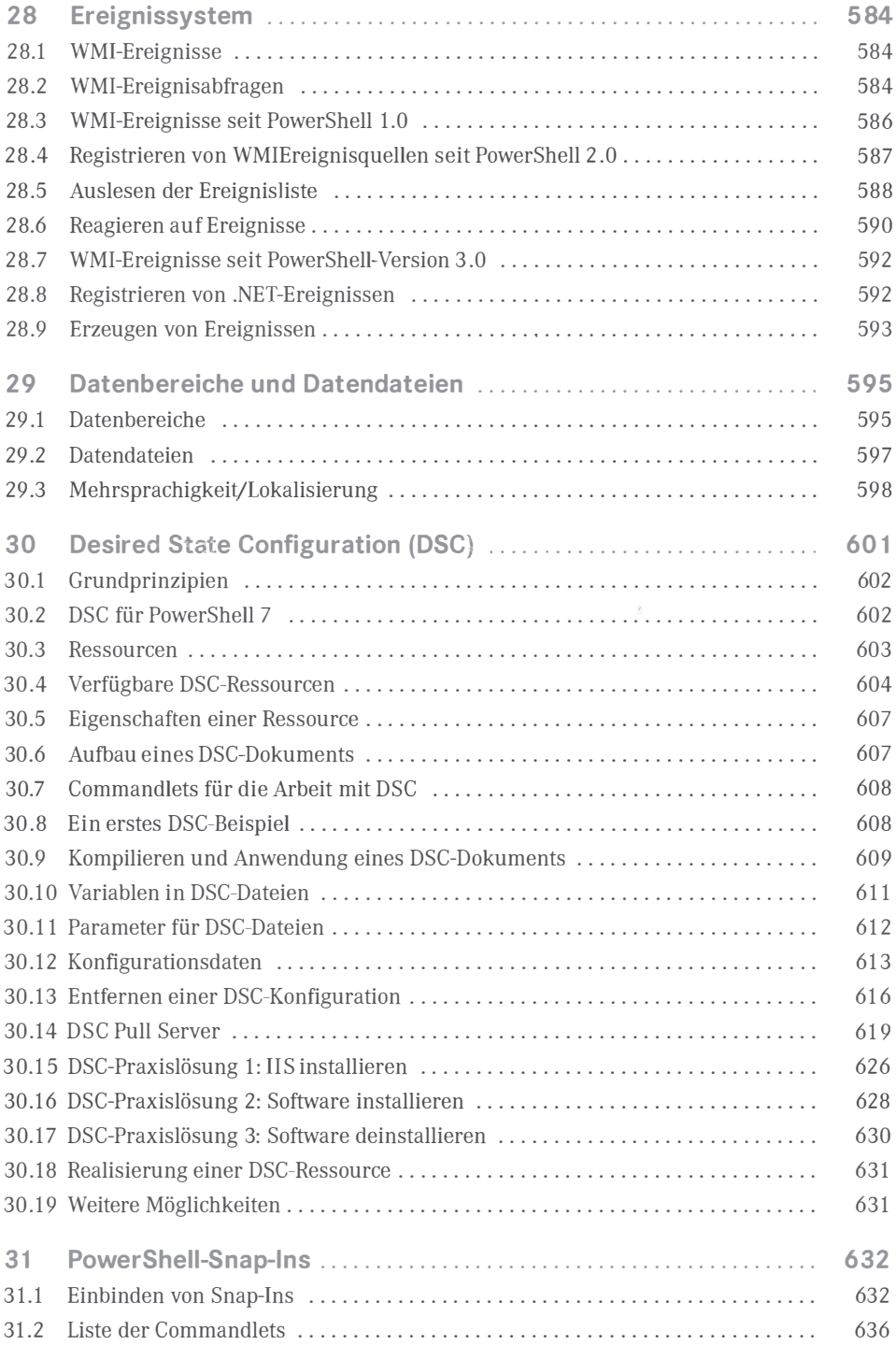

XIV

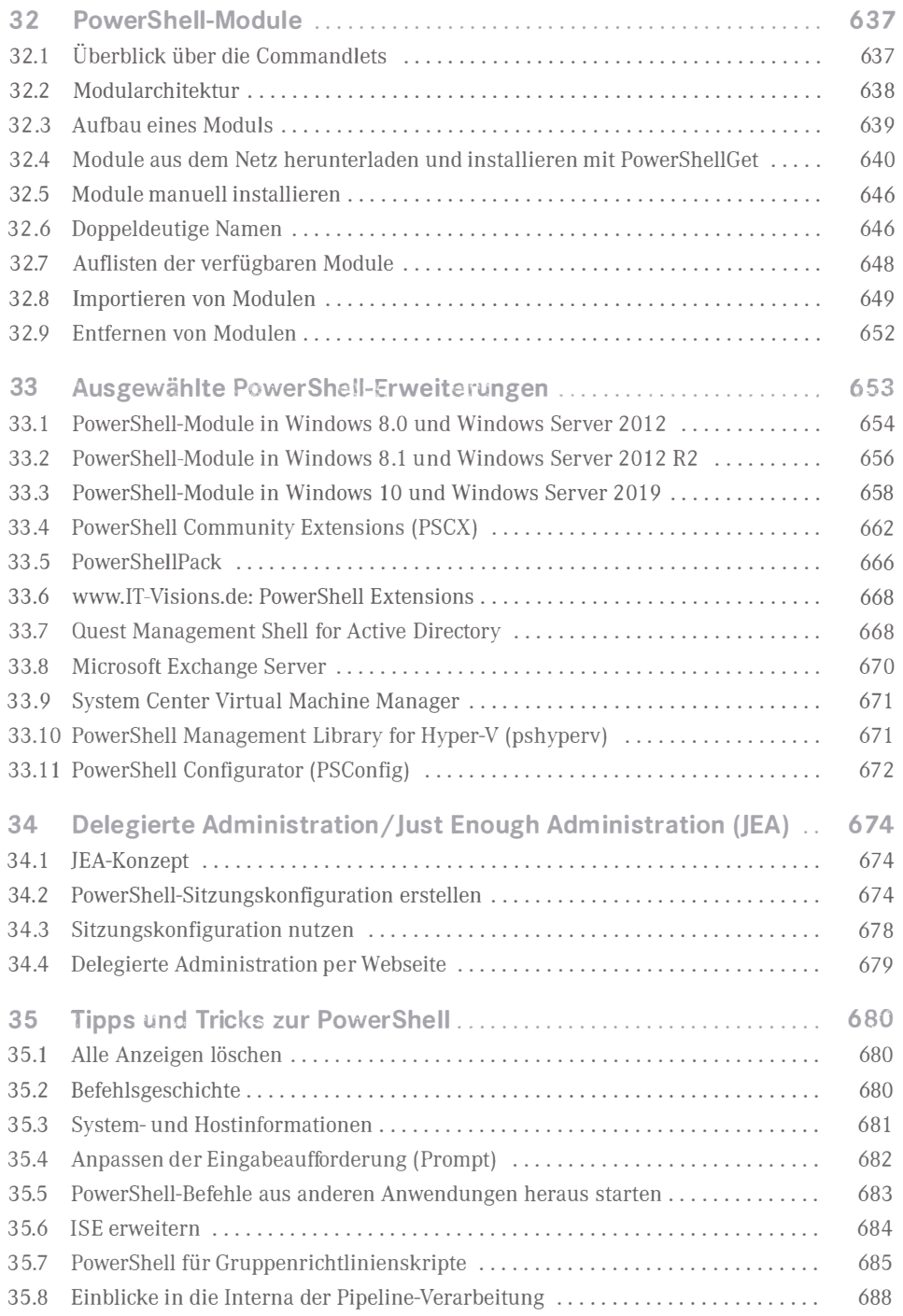

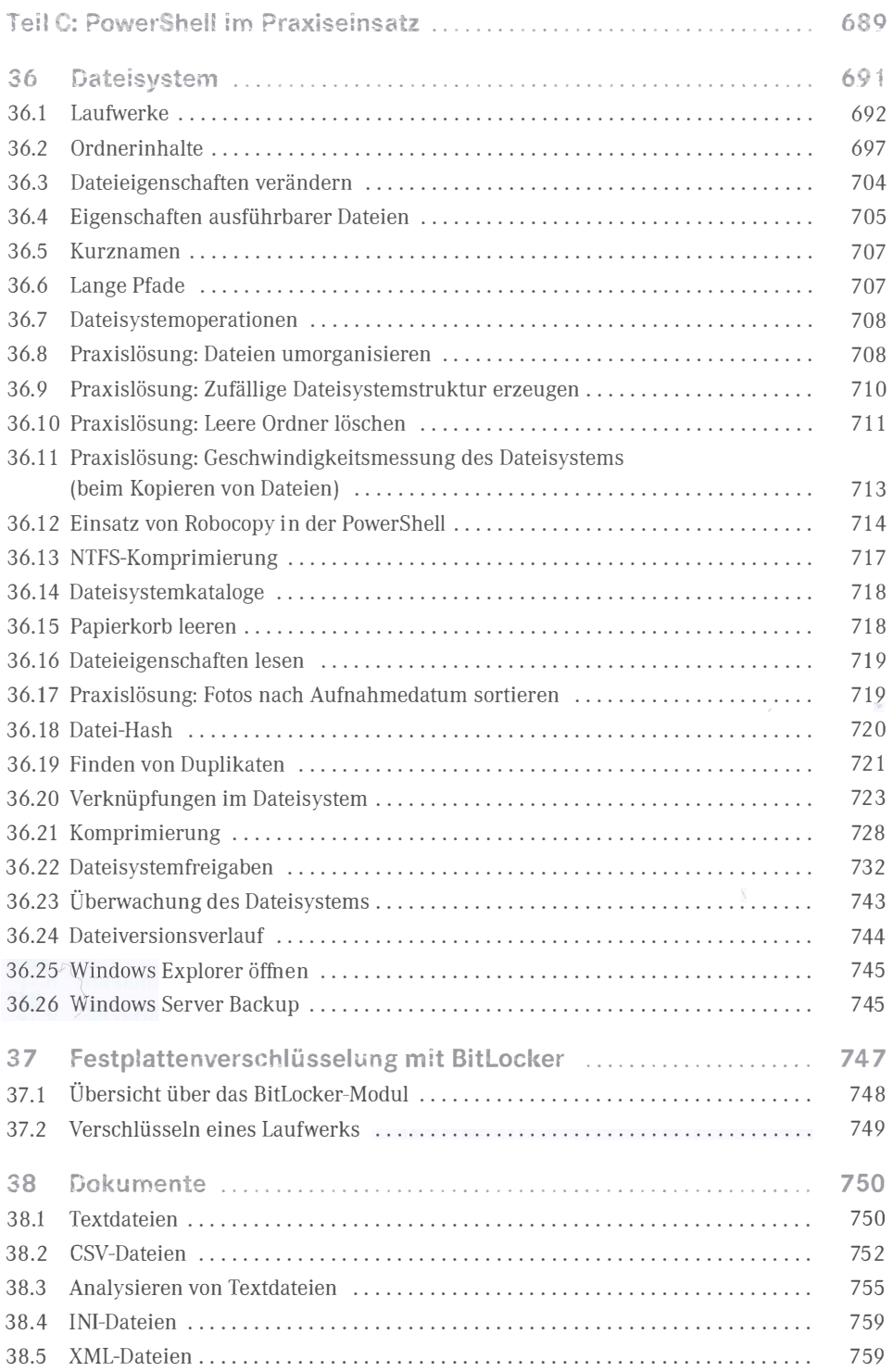

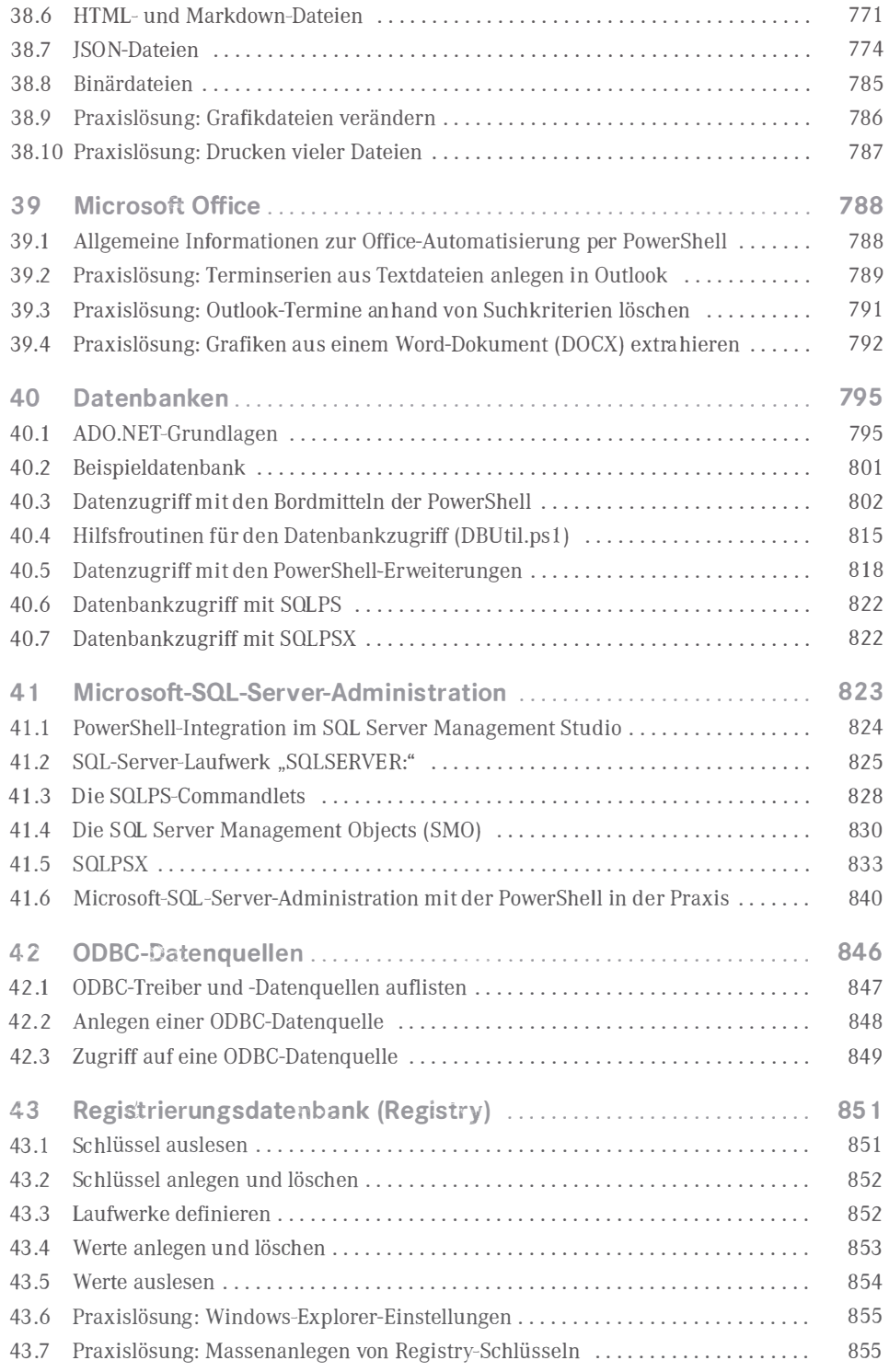

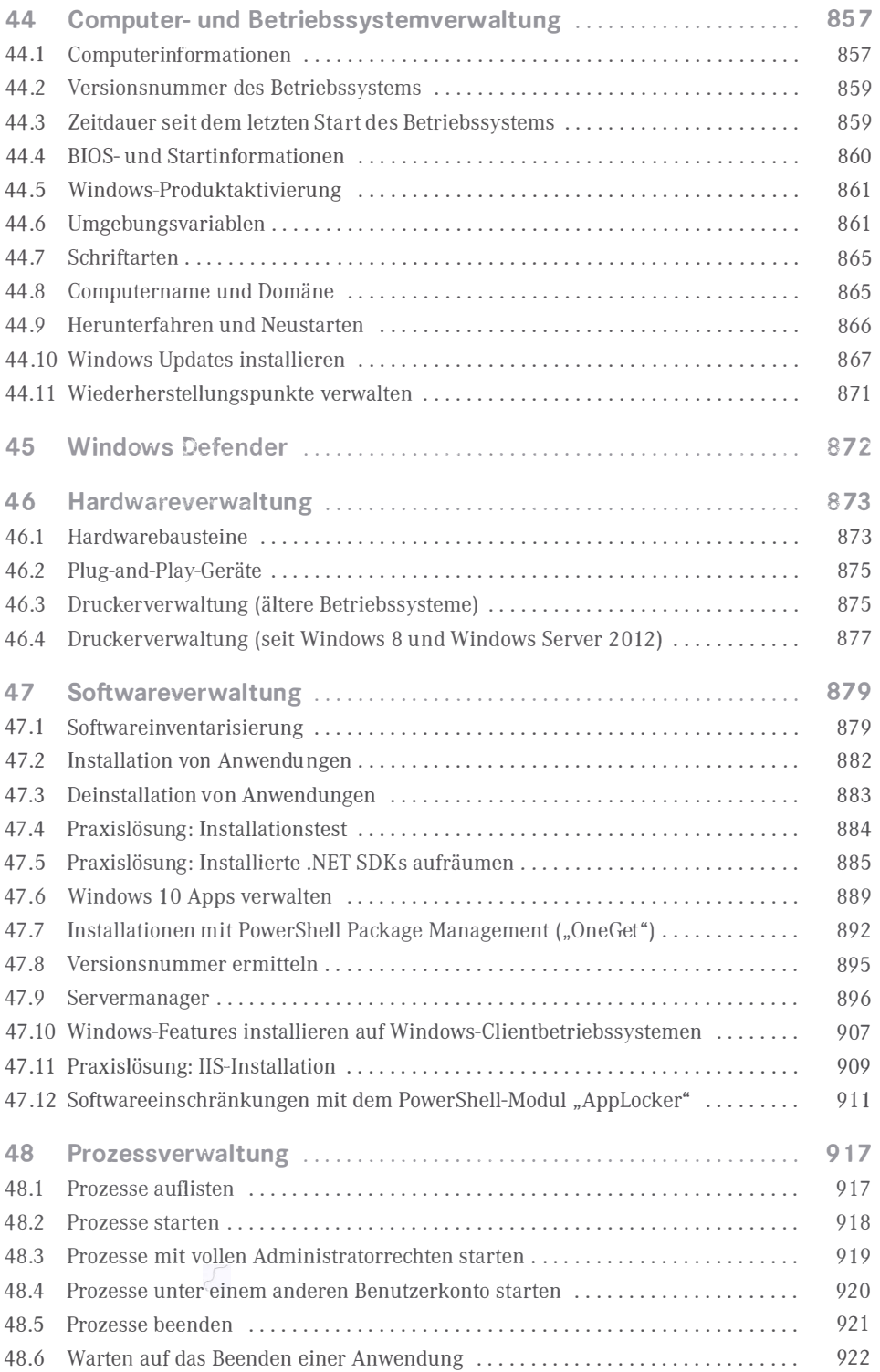

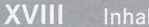

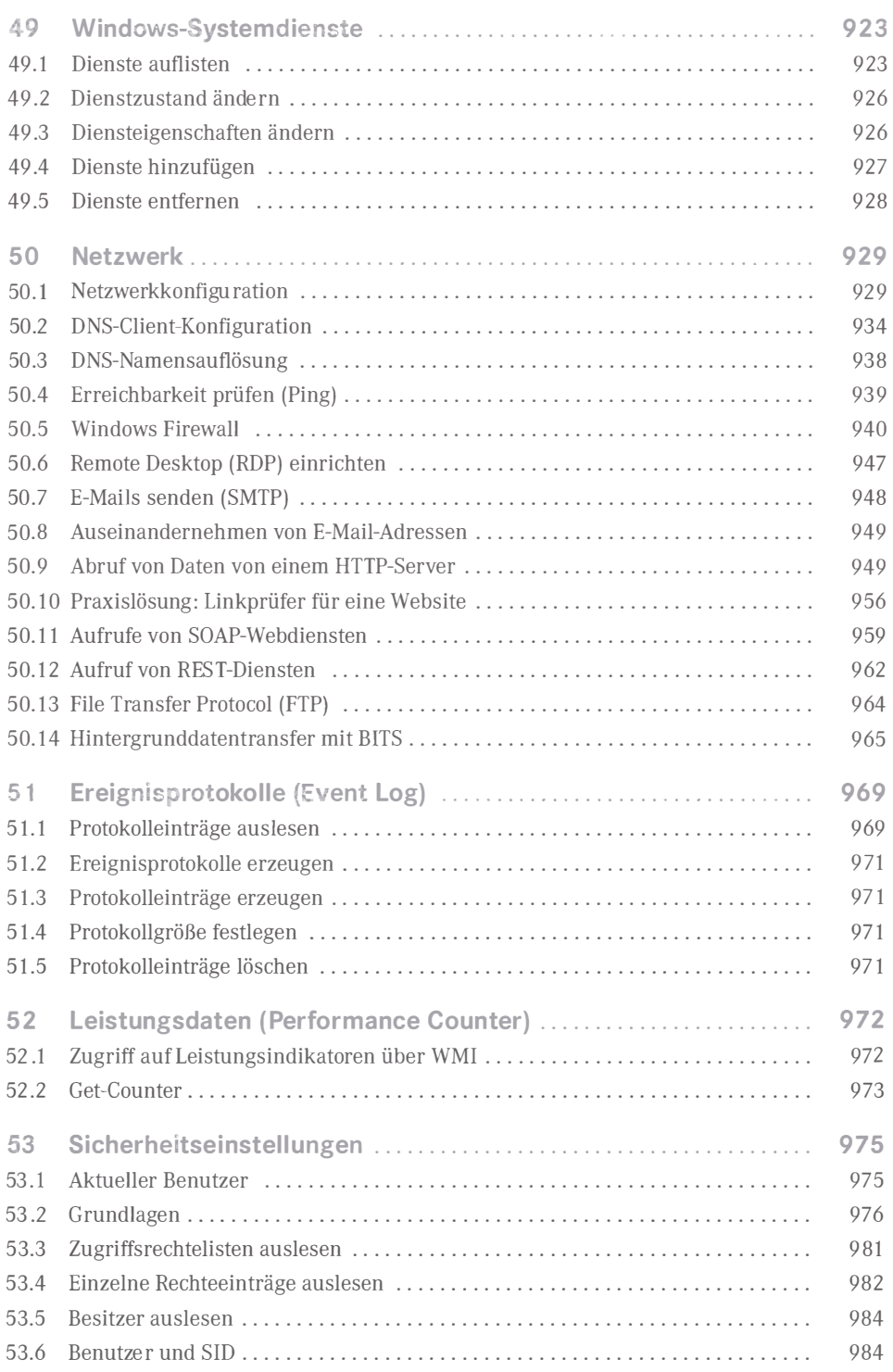

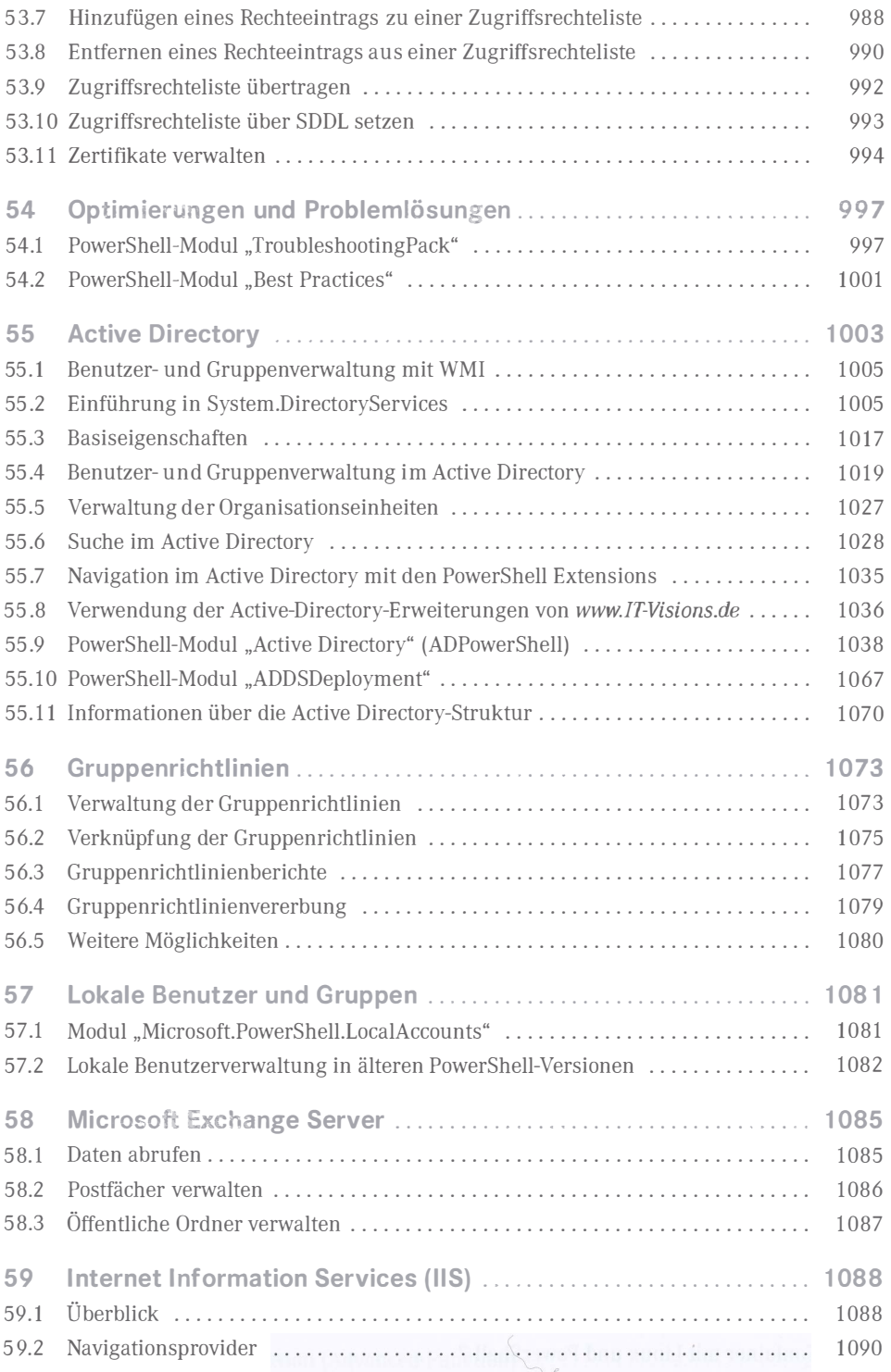

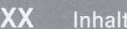

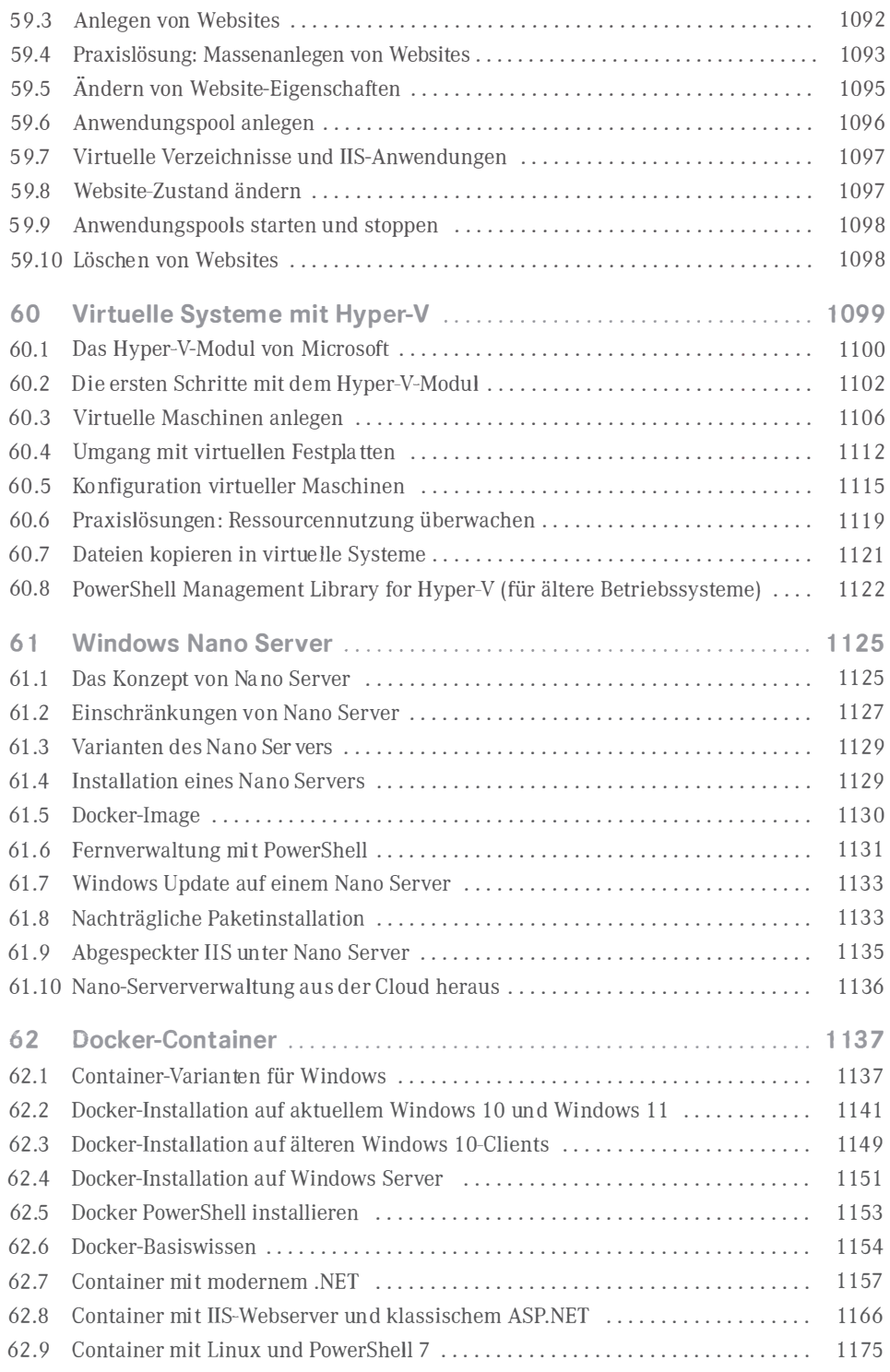

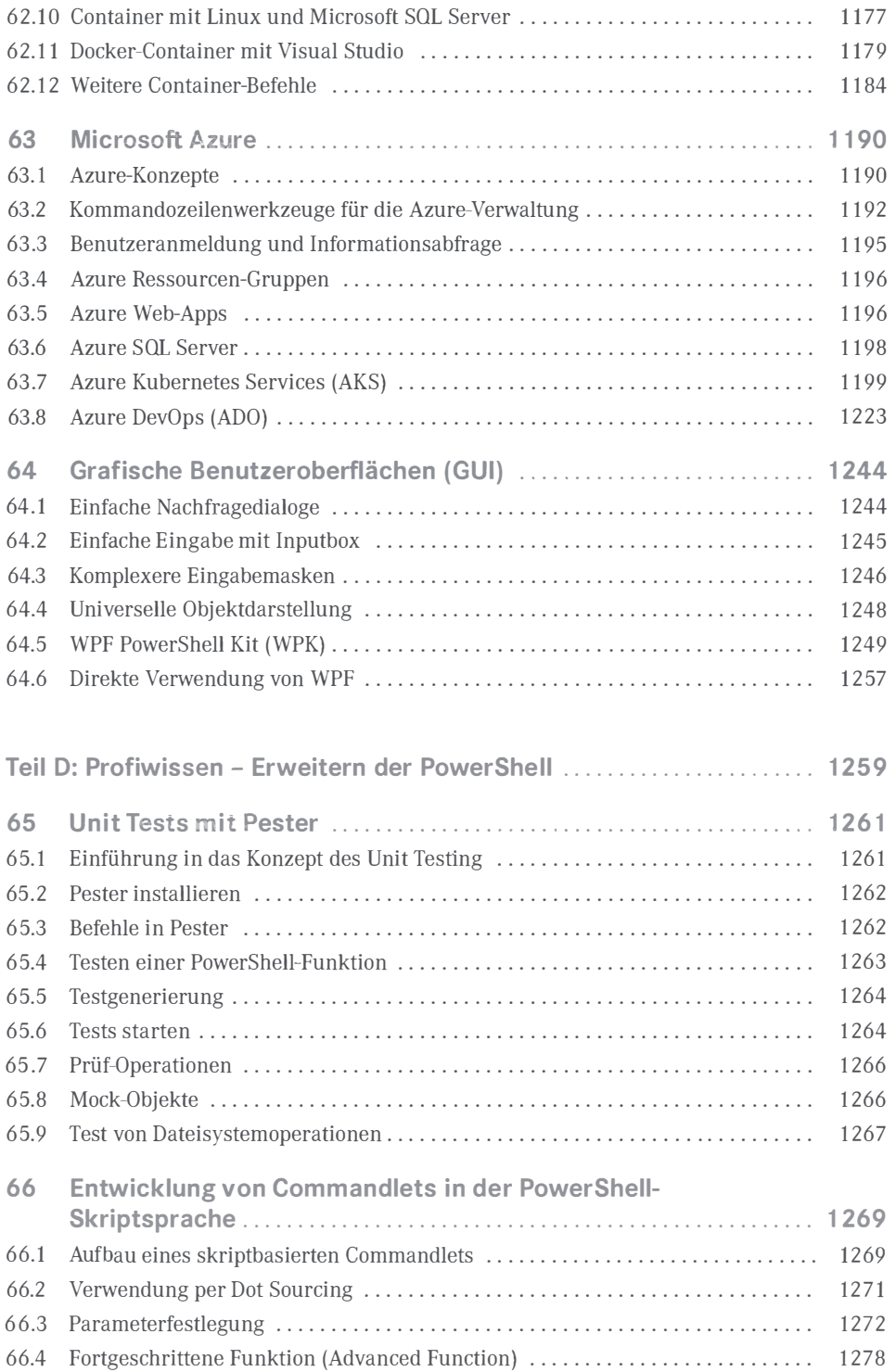

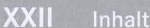

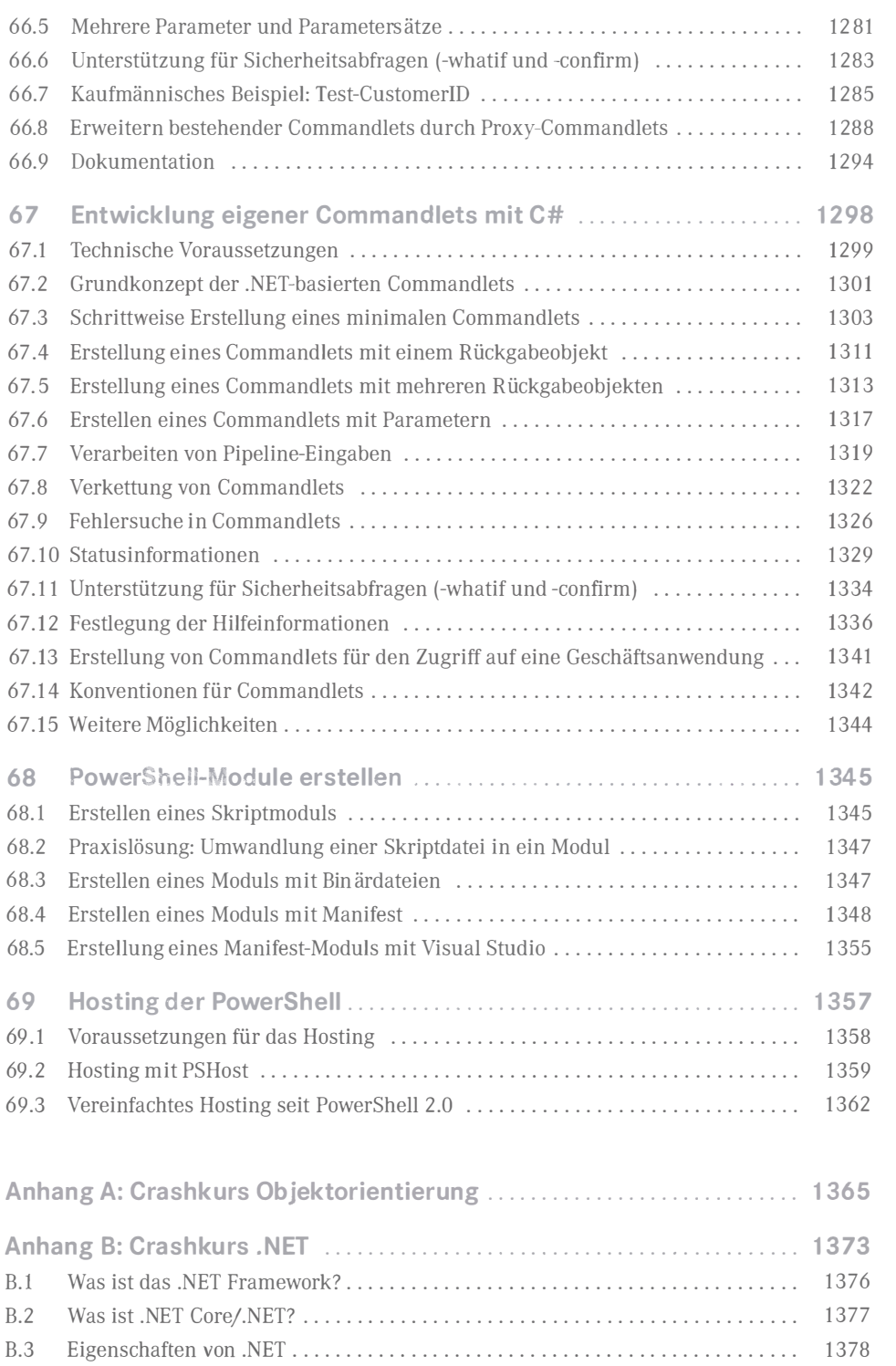

 $\mathbf W$ 

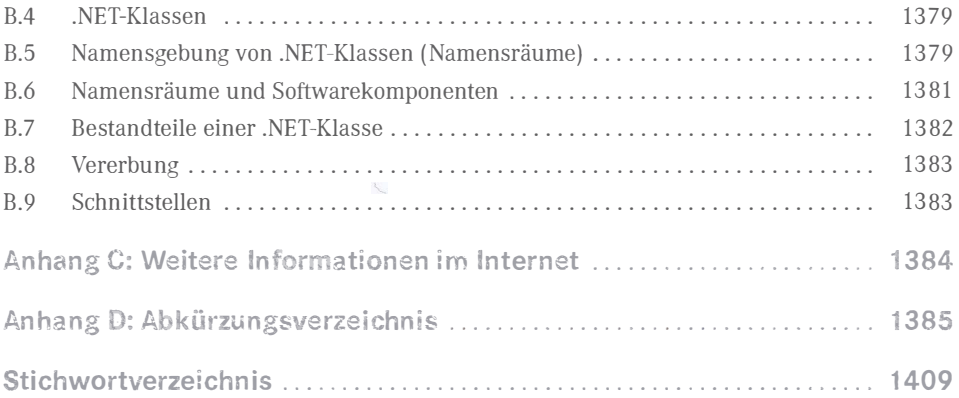